$\overline{1}$ 

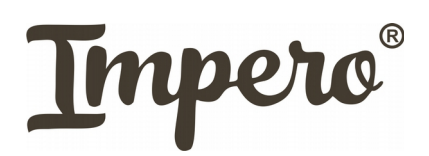

## **ПРАЙС-ЛИСТ НА ФАСАДЫ**

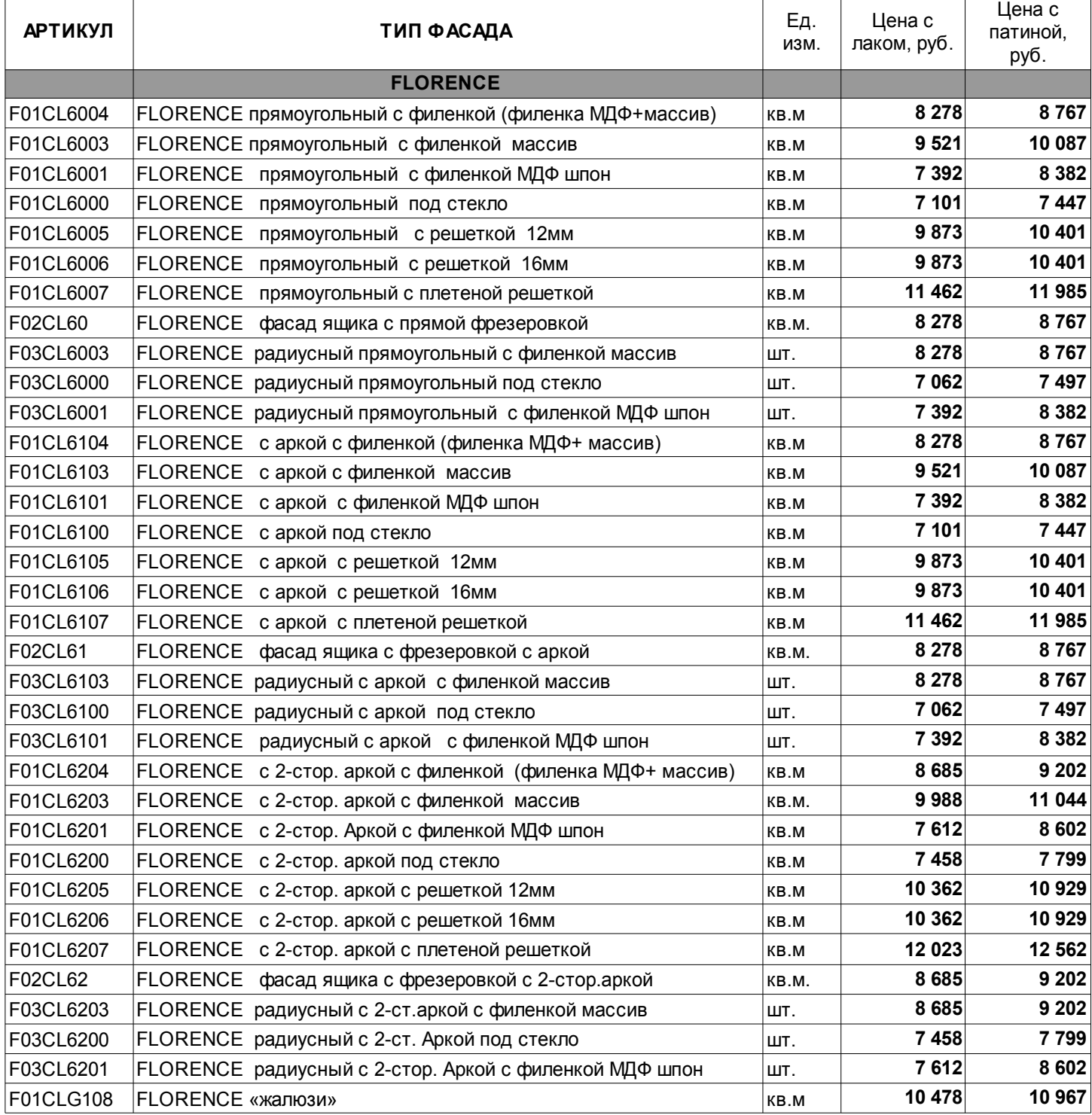

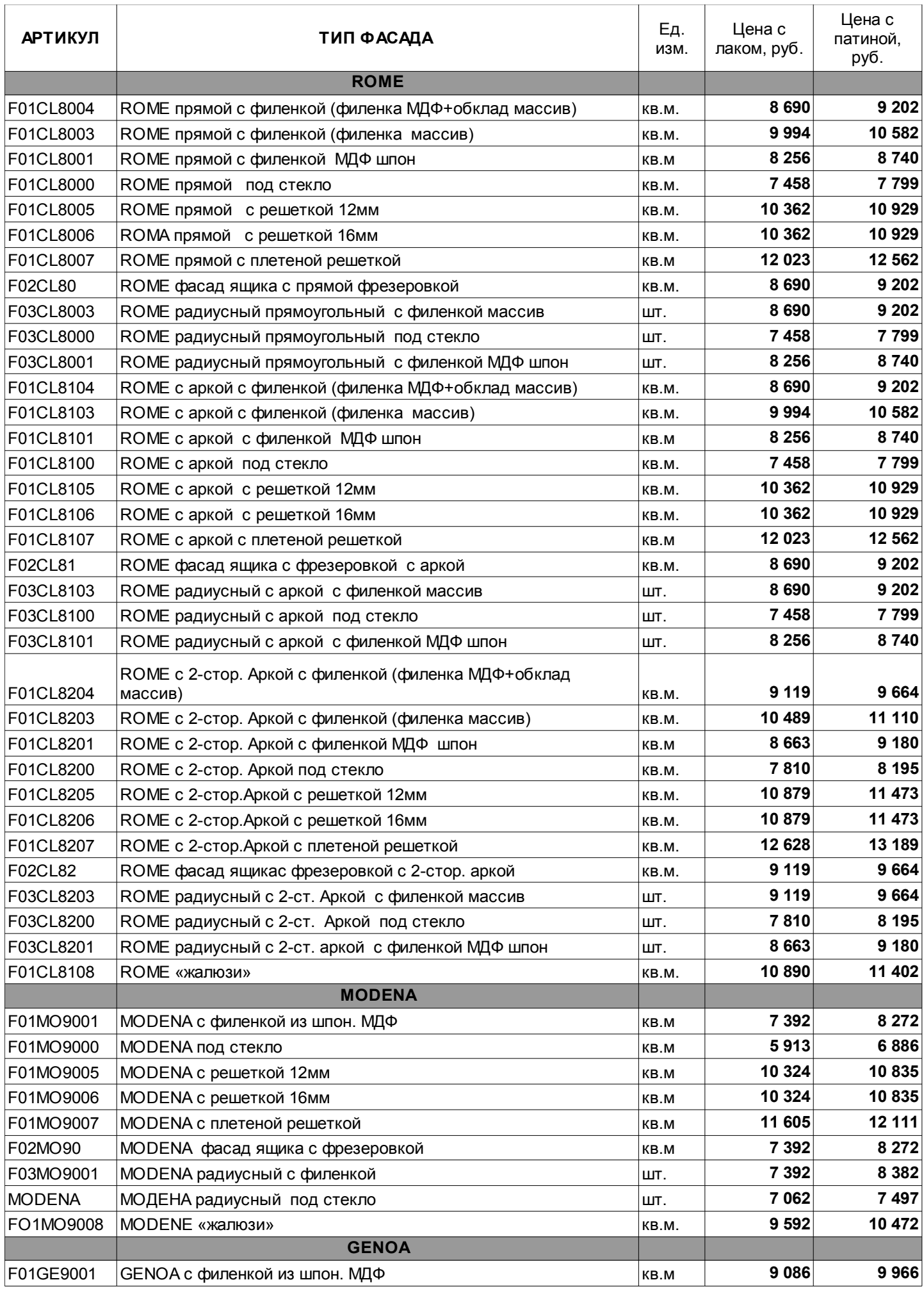

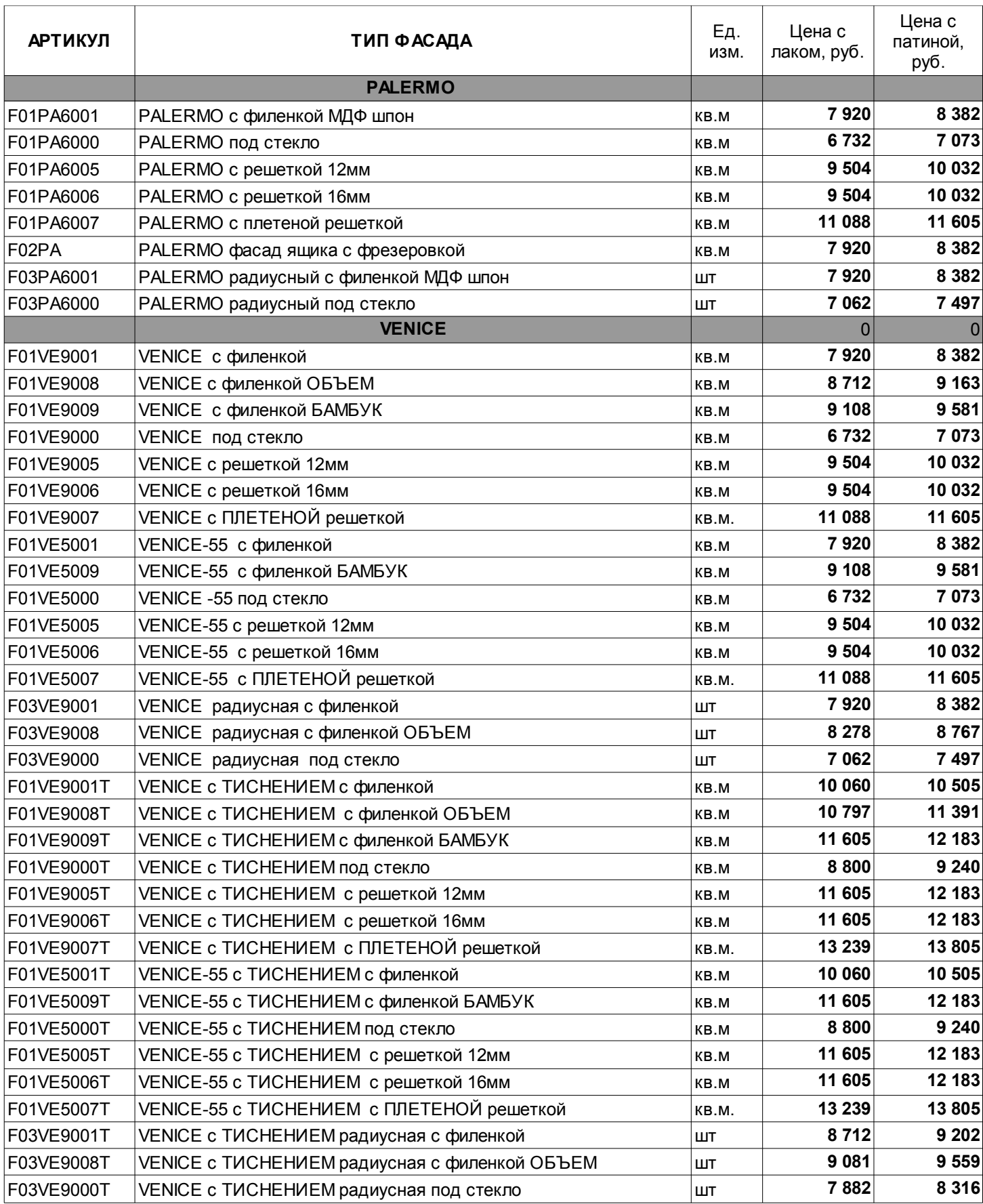

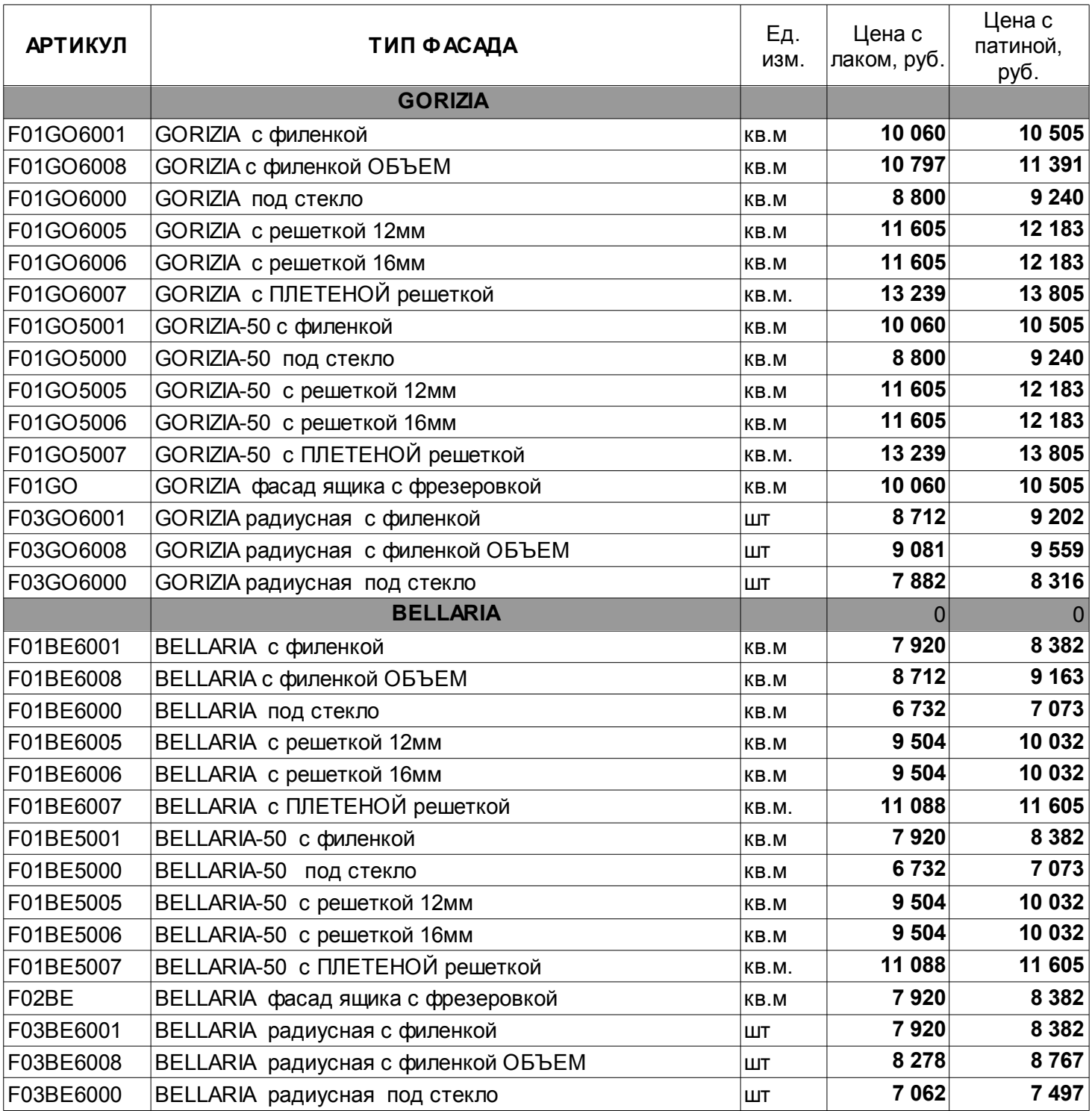

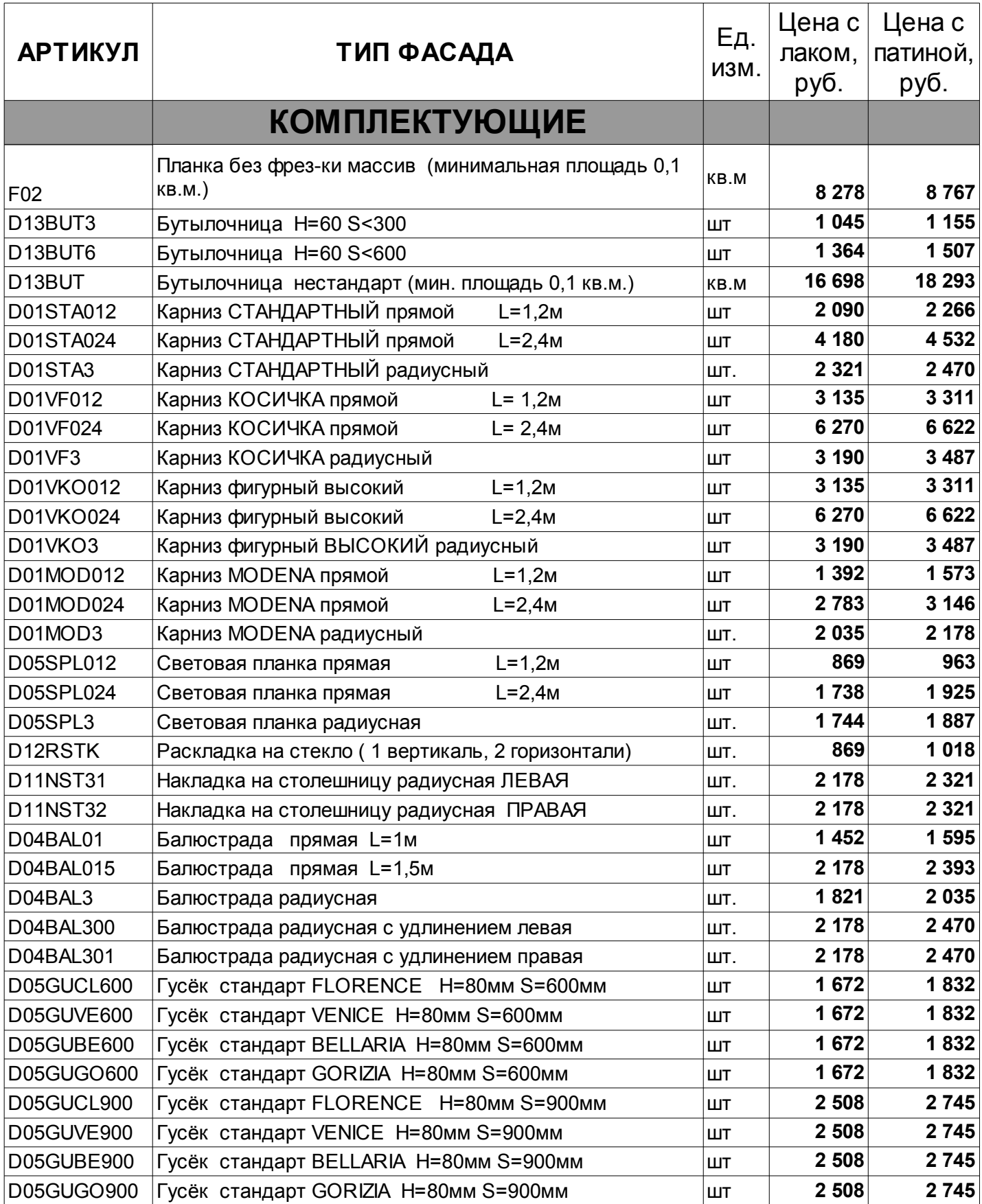

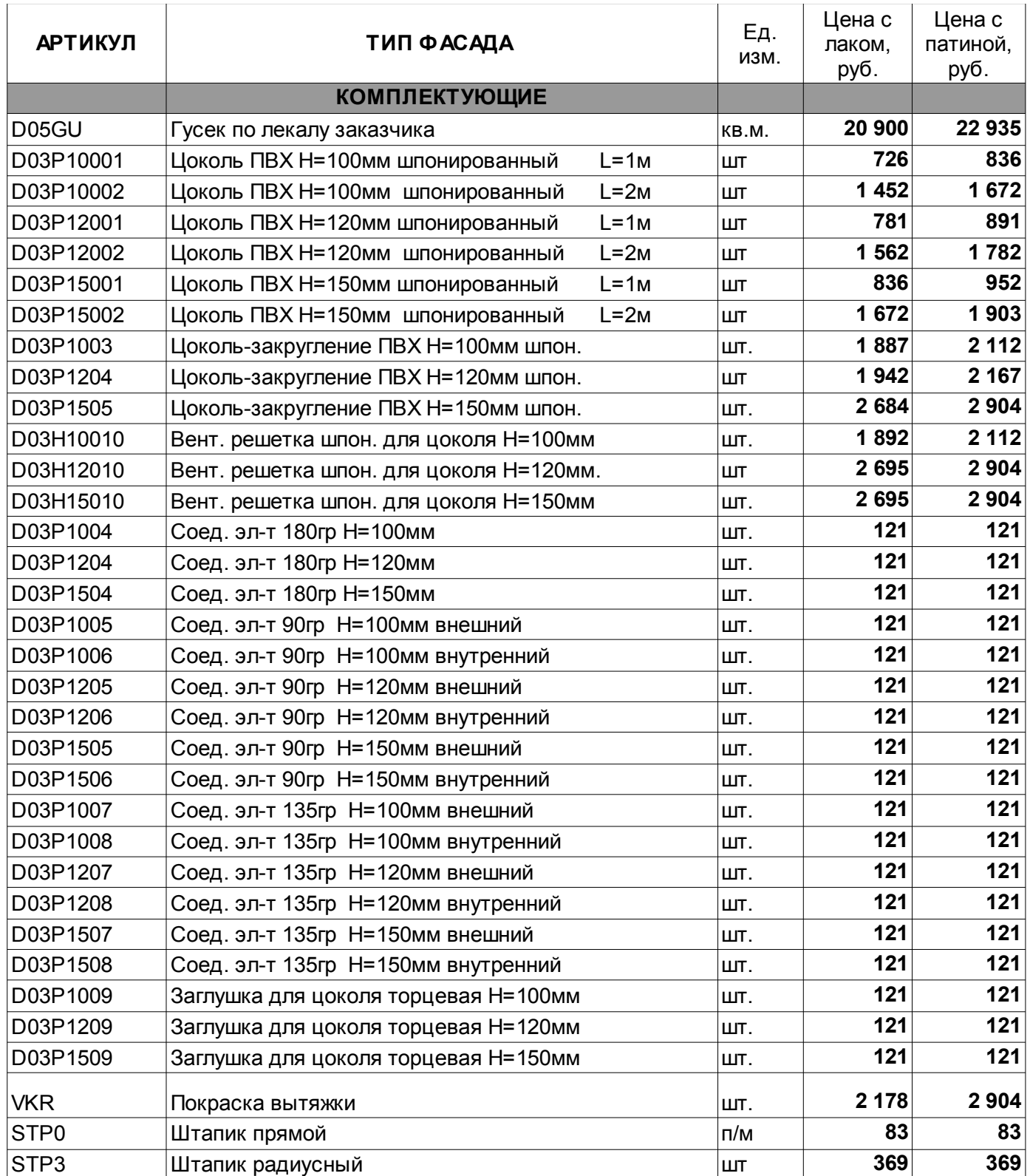

Минимальная площадь для расчета стоимости — 0,2 кв.м. Стоимость изделий площадью менее 0,2 кв.м. равна стоимости 0,2 кв.м.

Для фасадов размером более 1900\*500 возможность изготовления обсуждается в индивидуальном порядке.